ActionScript 30

- 13 ISBN 9787121202414
- 10 ISBN 7121202417

出版时间:2013-5

页数:628

版权说明:本站所提供下载的PDF图书仅提供预览和简介以及在线试读,请支持正版图书。

www.tushu111.com

## ActionScript 3.0

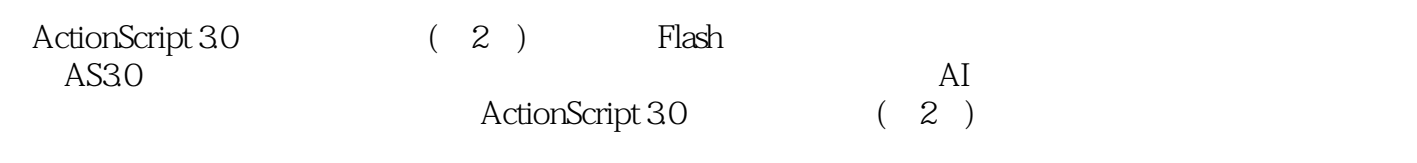

Flash

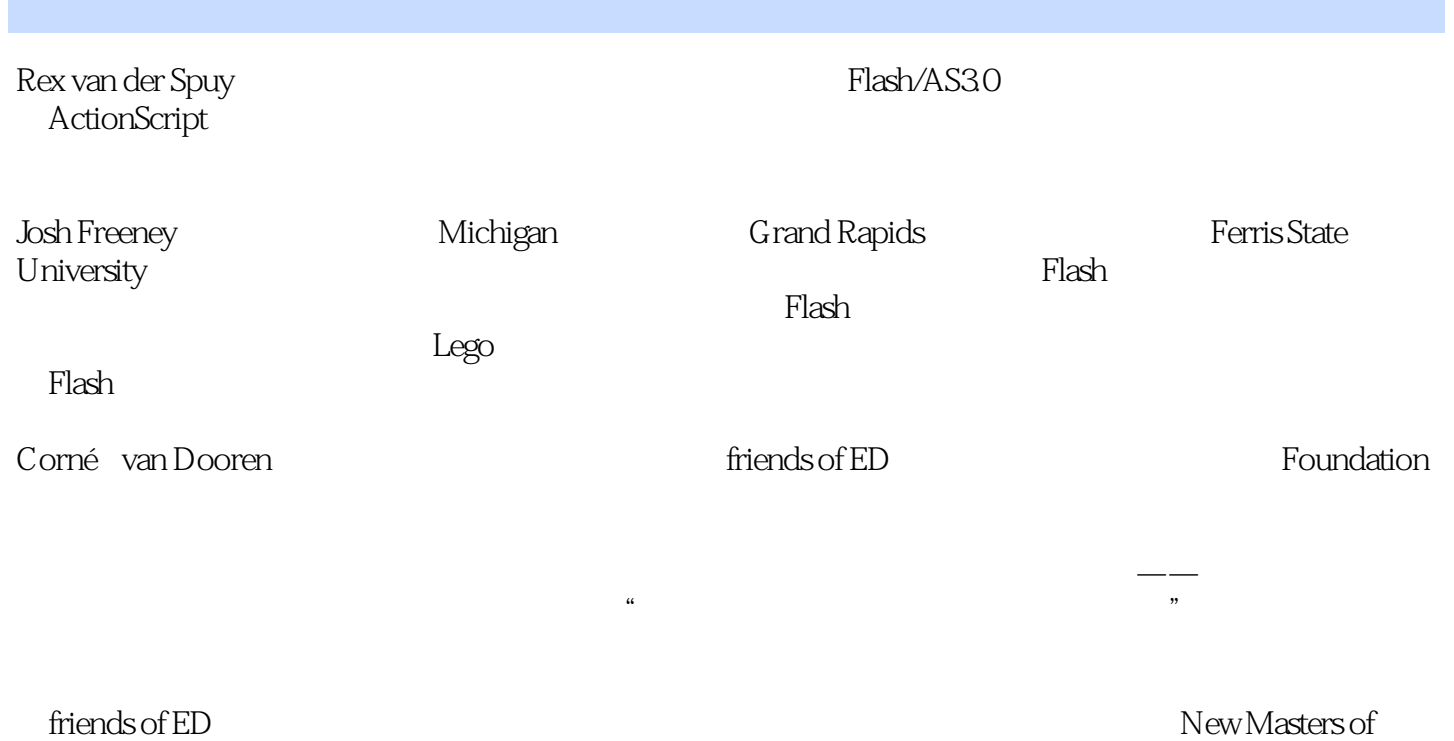

Photoshop: Volume 2 friends of ED 2004 www.cornevandooren.com

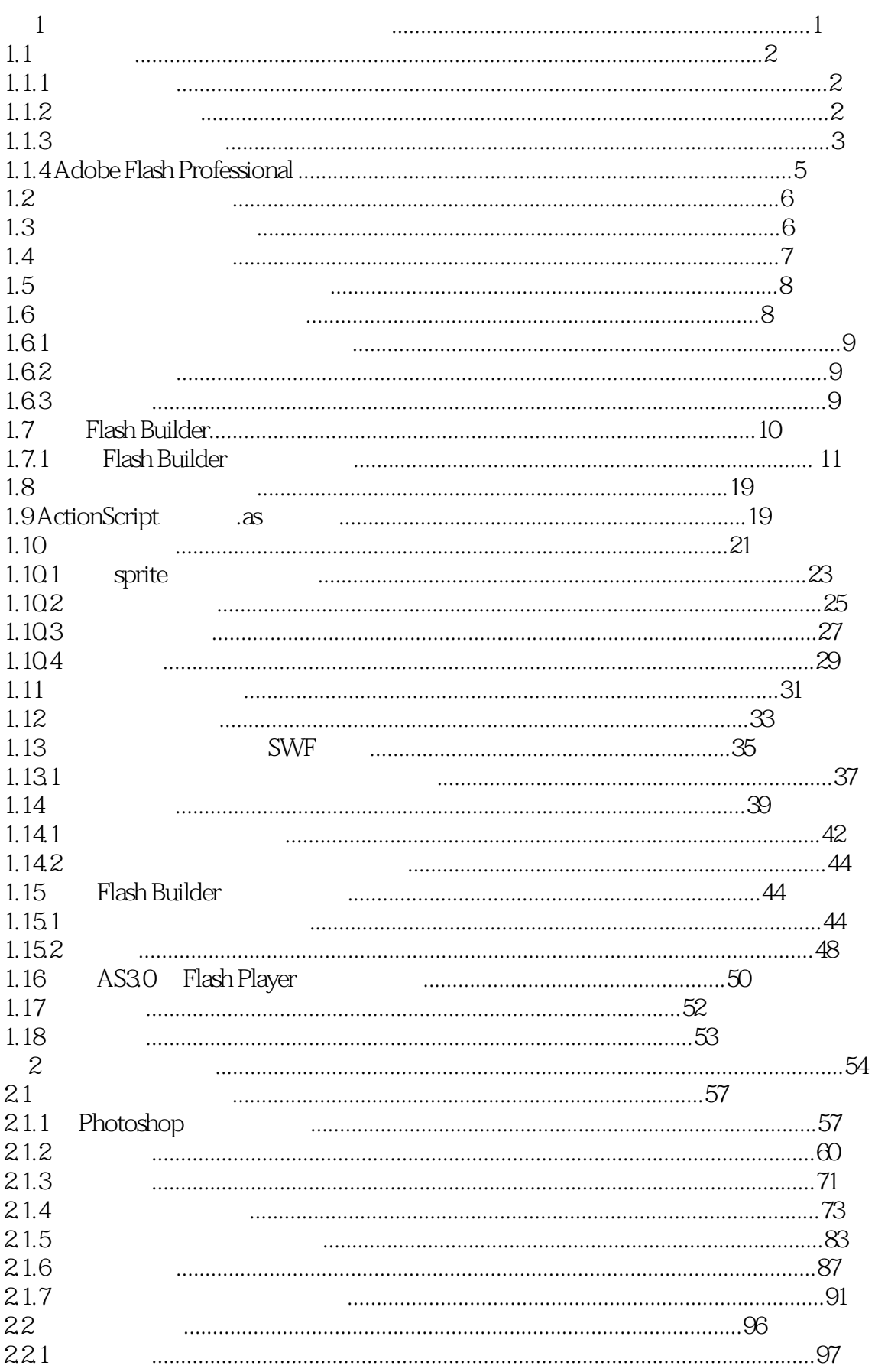

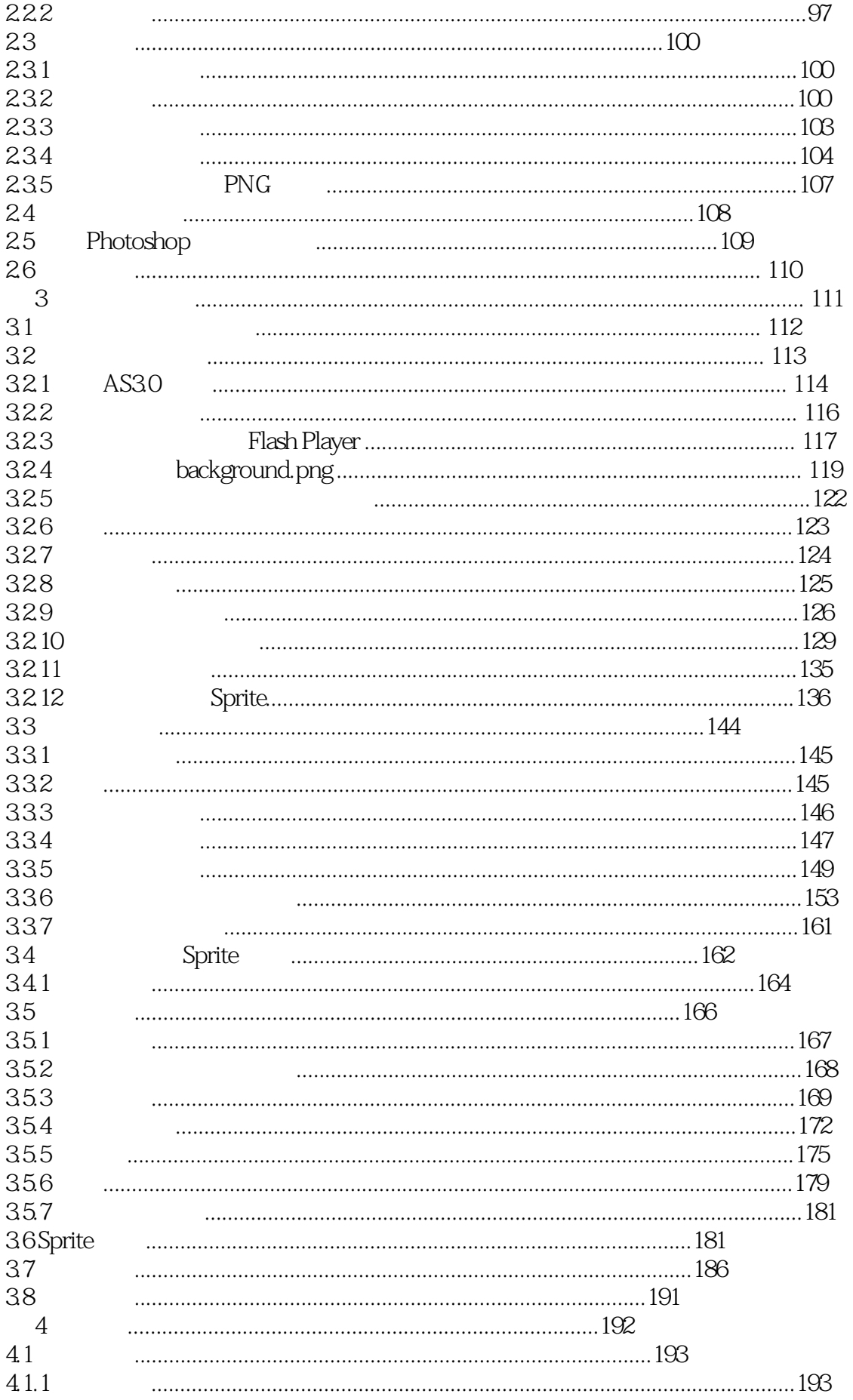

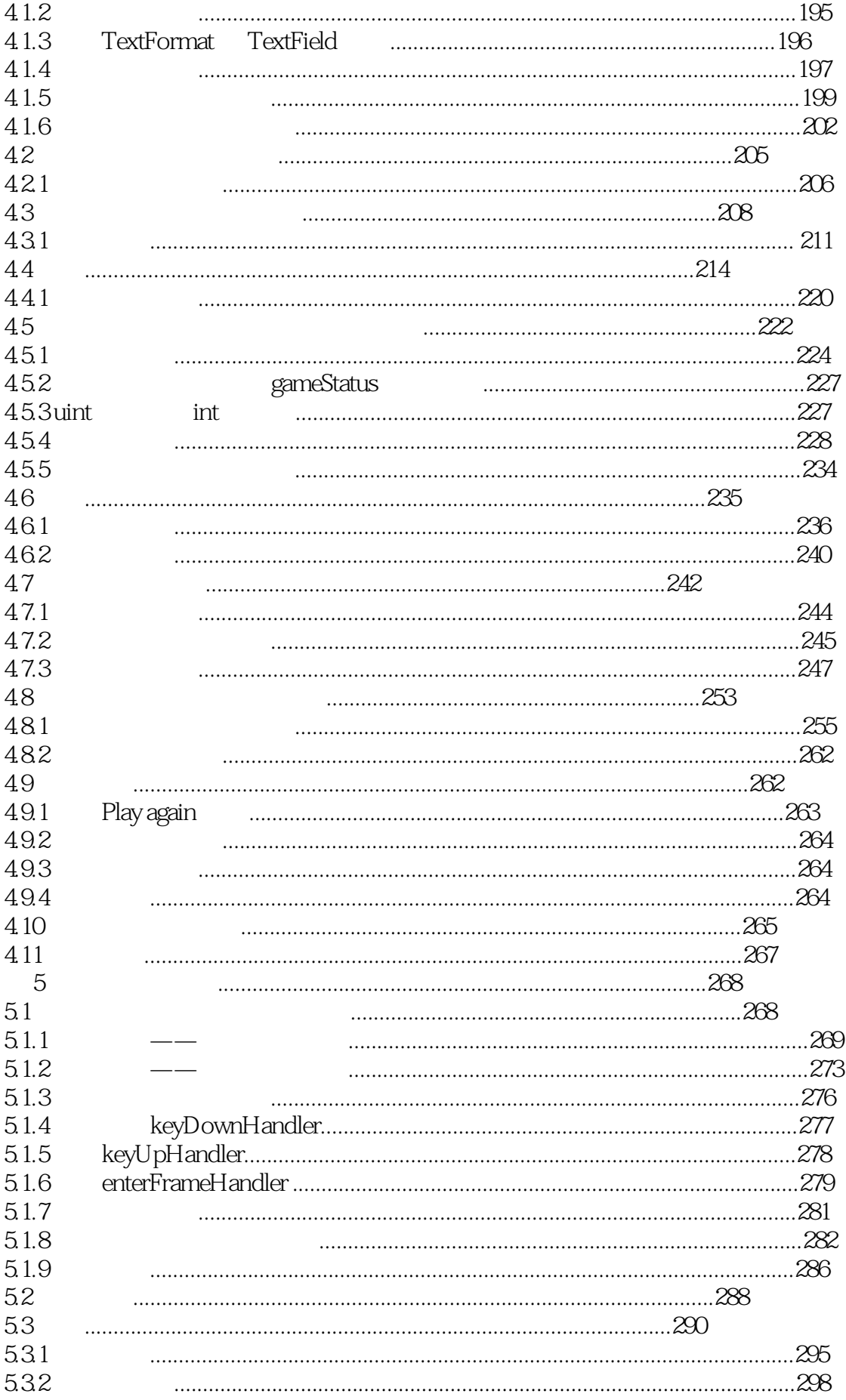

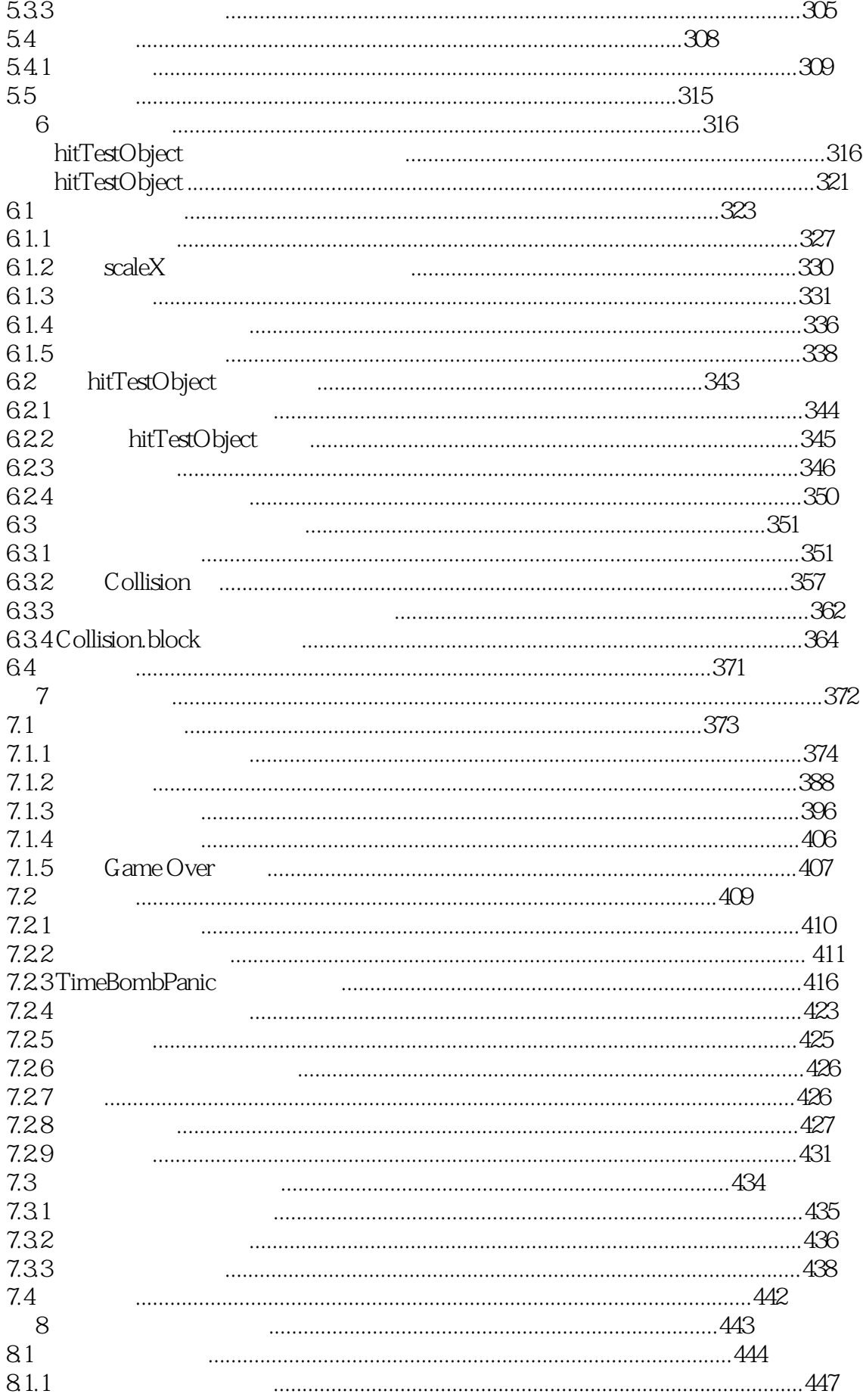

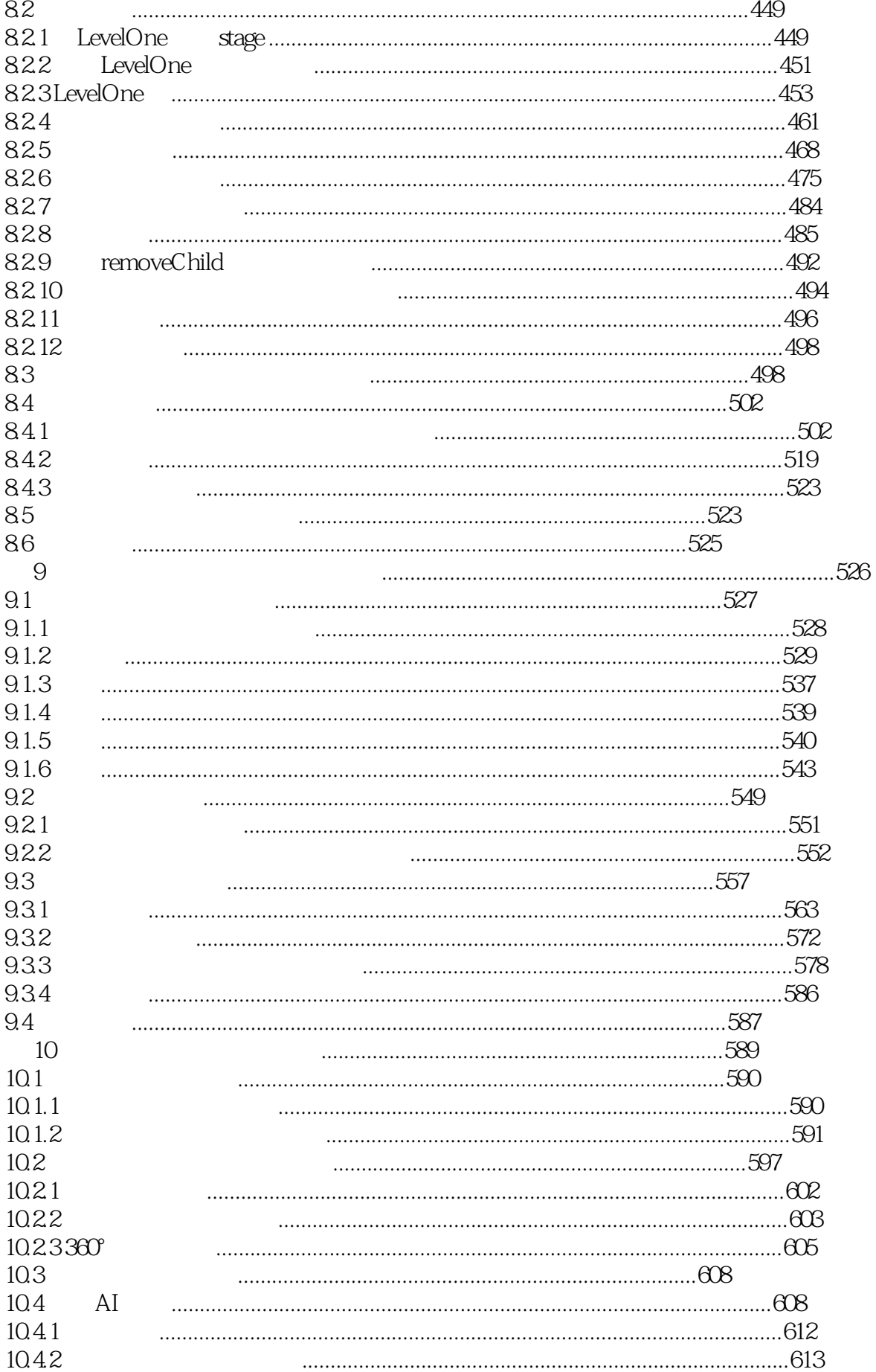

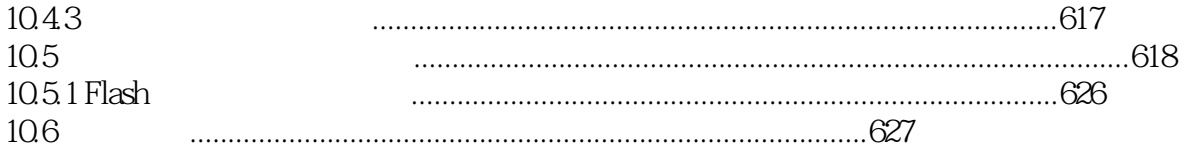

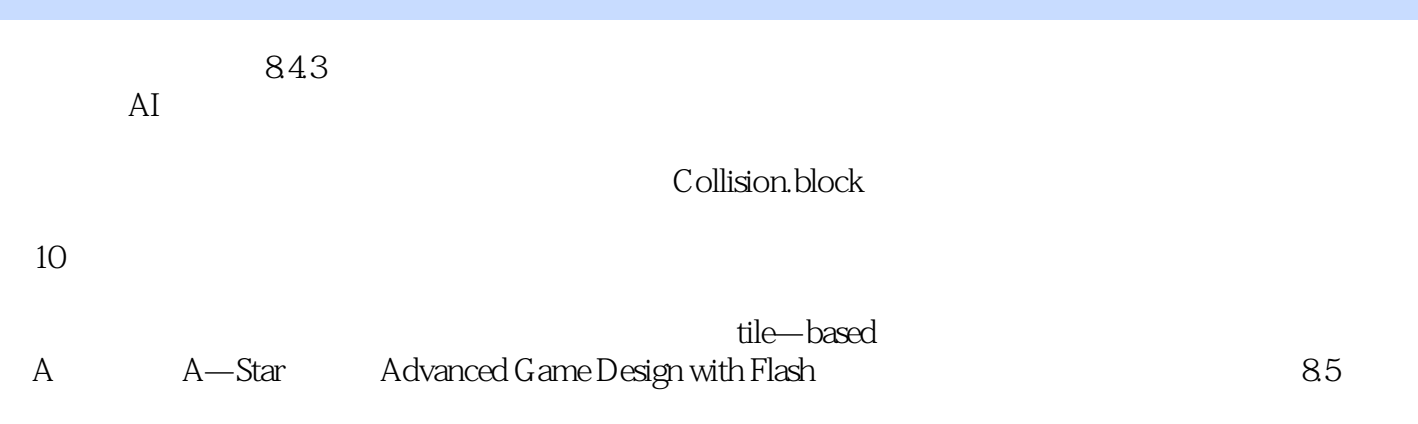

Model View Controller MVC

LMVC LazyModel ViewController

## ActionScript 3.0

ActionScript 3.0 (2)

## ActionScript 3.0

 $1$  $2\,$  $3 \thinspace$ 

本站所提供下载的PDF图书仅提供预览和简介,请支持正版图书。

:www.tushu111.com